## **ESERCIZIO 1 ESERCIZIO 1**

Si scriva un programma che

1) richieda all'utente un valore V di soglia

2) successivamente prenda in ingresso una sequenza di reali positivi terminata da 0 (massimo 10), e memorizzi in un vettore di float M (di dimensione fisica 10) SOLO i valori maggiori di V.

3) Infine, il programma deve creare un secondo vettore MED in cui l'elemento i-esimo e' calcolato come la media tra l'elemento i-esimo del vettore M e il valore V.

Per effettuare la media tra due valori si usi la funzione **float media(float X, float Y);**

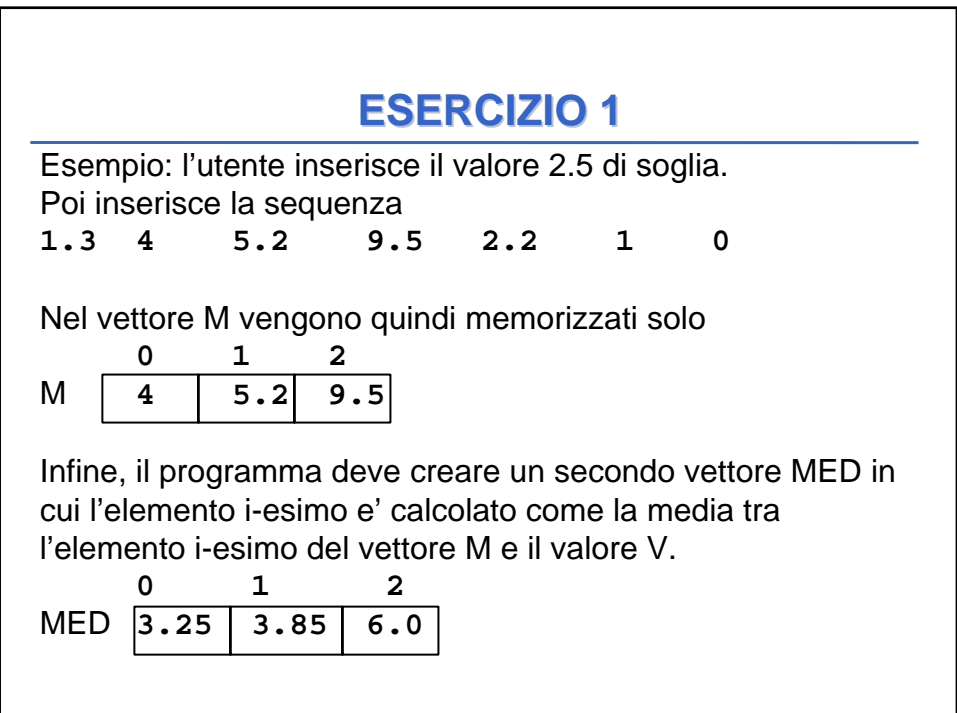

## **ESERCIZIO 1 ESERCIZIO 1**

```
float media(float X, float Y){
return (X+Y)/2;
}
void main()
{float V, num; int i=0, j=0;
 float M[10], MED[10];
printf("Inserisci la soglia : ");
scanf("%f",&V);
do {
     printf("Inserisci elemento : ");
     scanf("%f",&num);
     if (num > V) {M[j]=num; j++;}
    }
while ((num !=0)&&(++i<10)); /* i=dimensione logica*/
for(i=0; i<j; i++)
      {MED[i]=media(M[i],V);
       printf("%f\n", MED[i]);}
 }
```
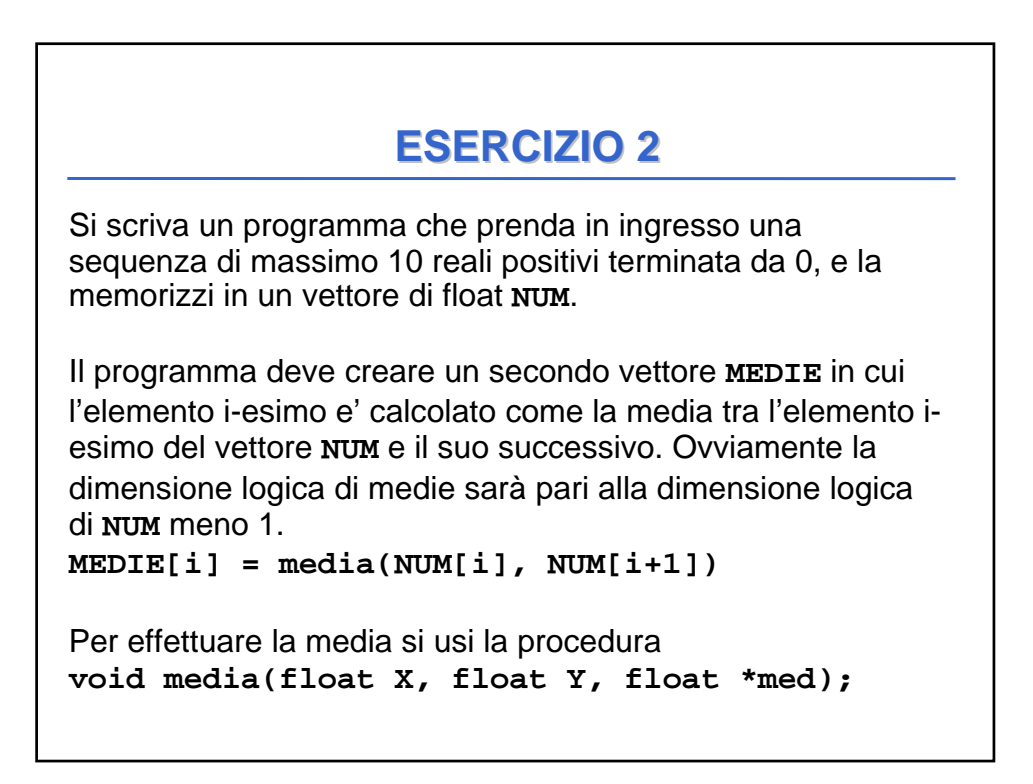

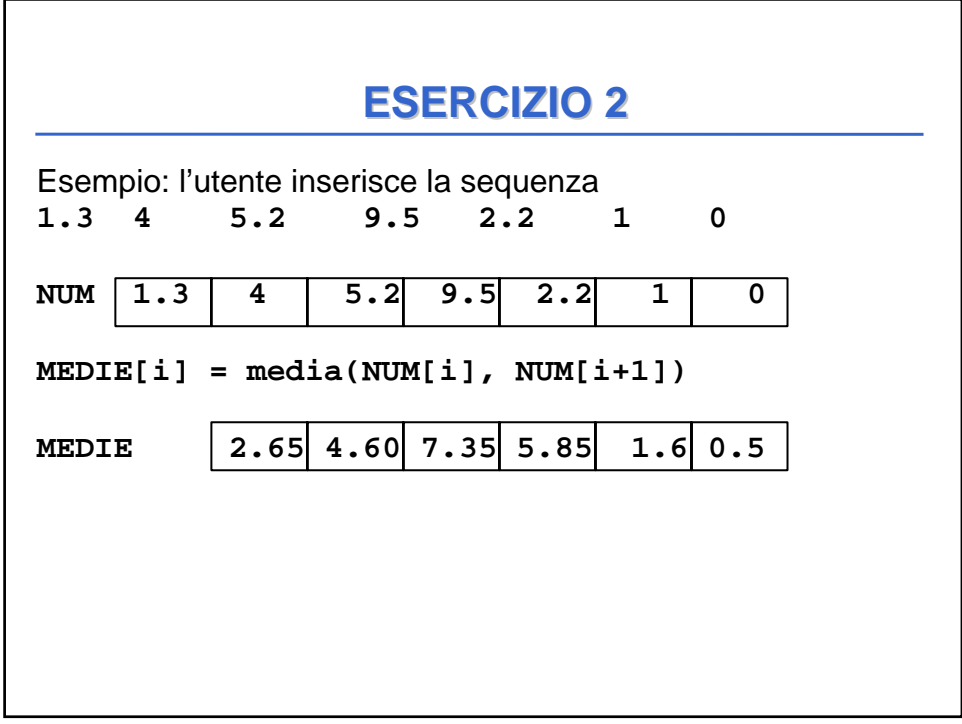

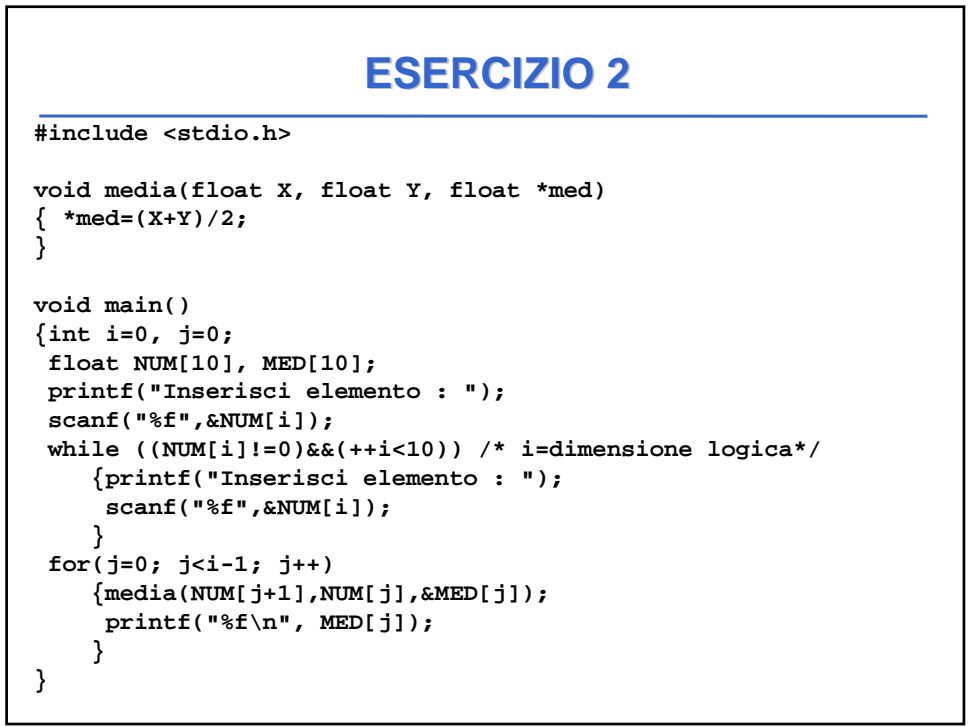

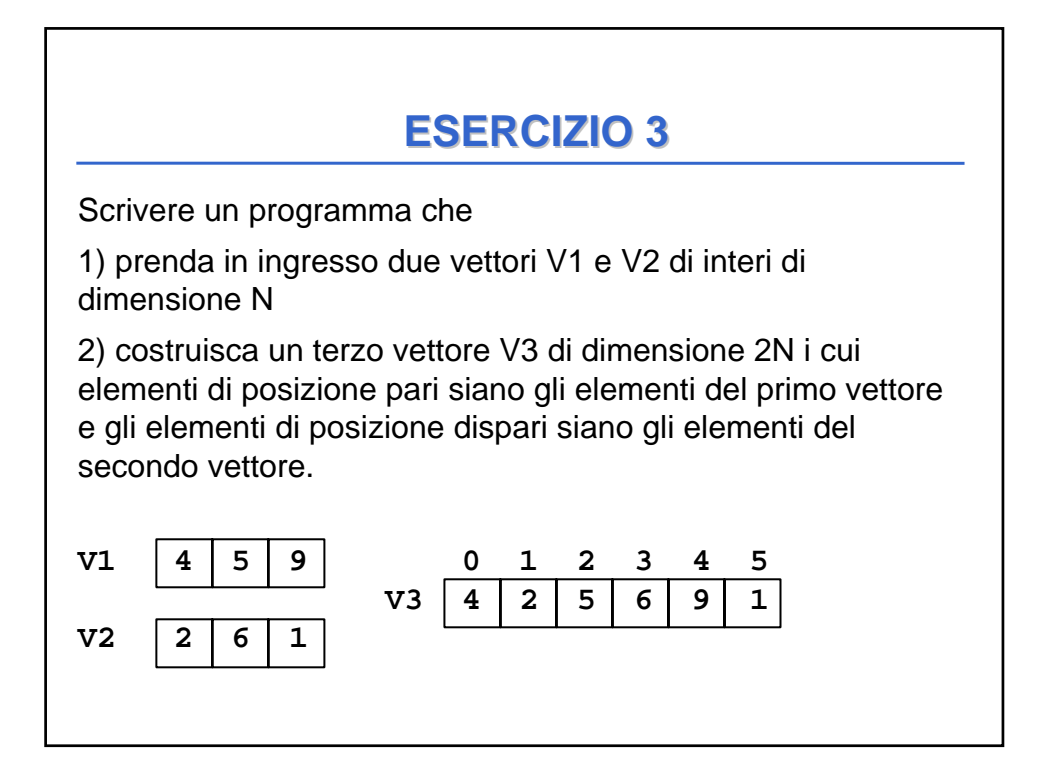

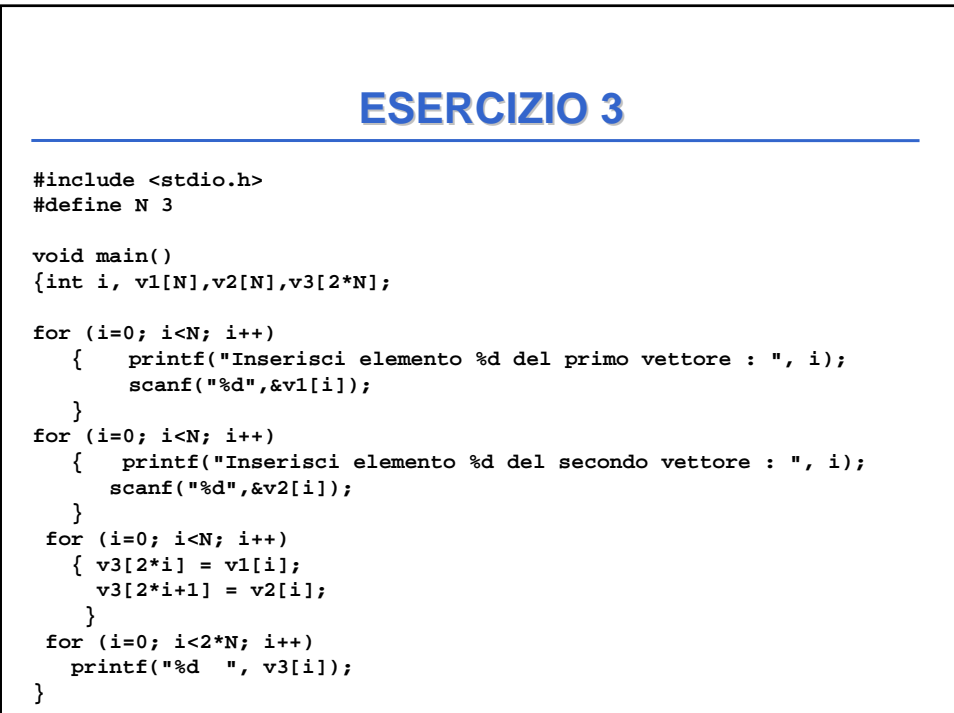

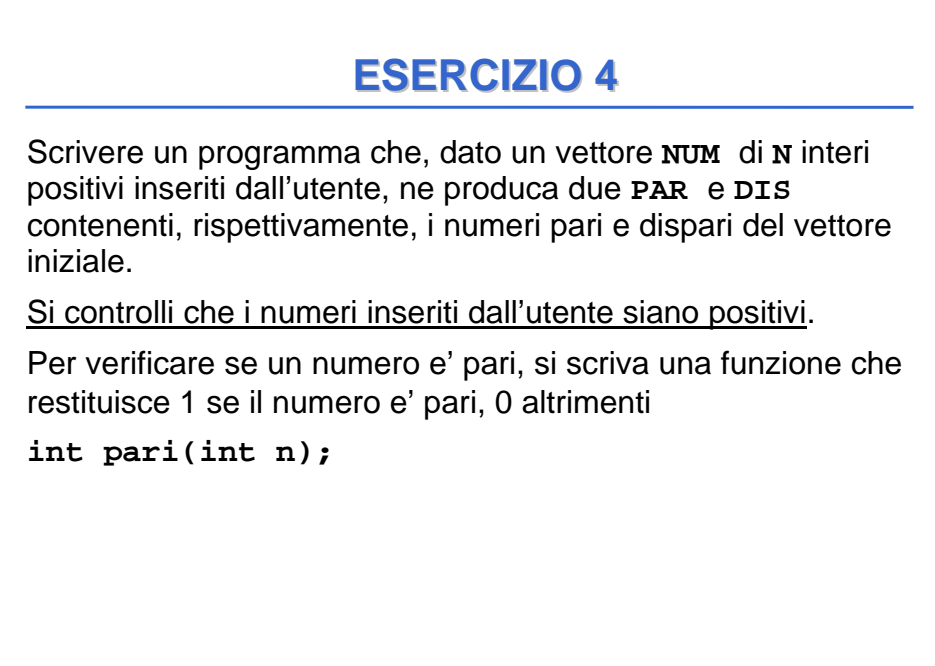

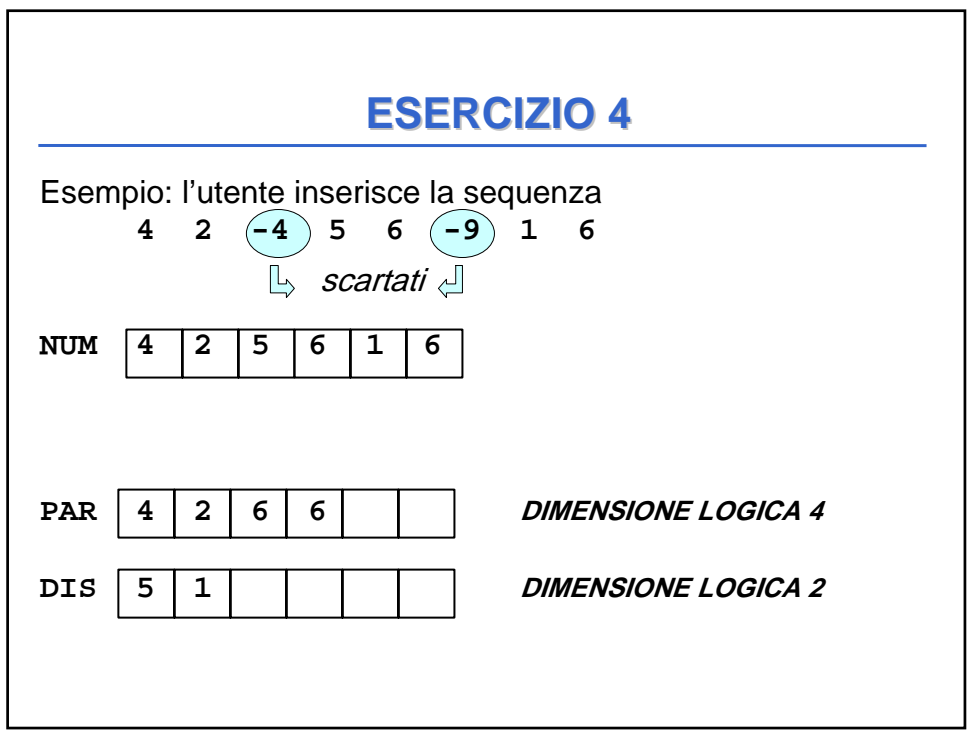

## **ESERCIZIO 4 ESERCIZIO 4**

```
#include <stdio.h>
#define N 20
int pari(int n){
   return (n%2) ? 0 : 1;
}
void main()
{int num[N], par[N], dis[N];
 int i,ivp=0,ivd=0; /* ivp = indice vett pari e ivd = indice vett 
dispari*/
 for (i=0; i<N; i++) /*lettura vettore num */
         do {printf("inserire intero positivo del vettore NUM ");
            scanf("%d", &num[i]);
           }
         while (num[i] < 0);
                                              Continua...
```
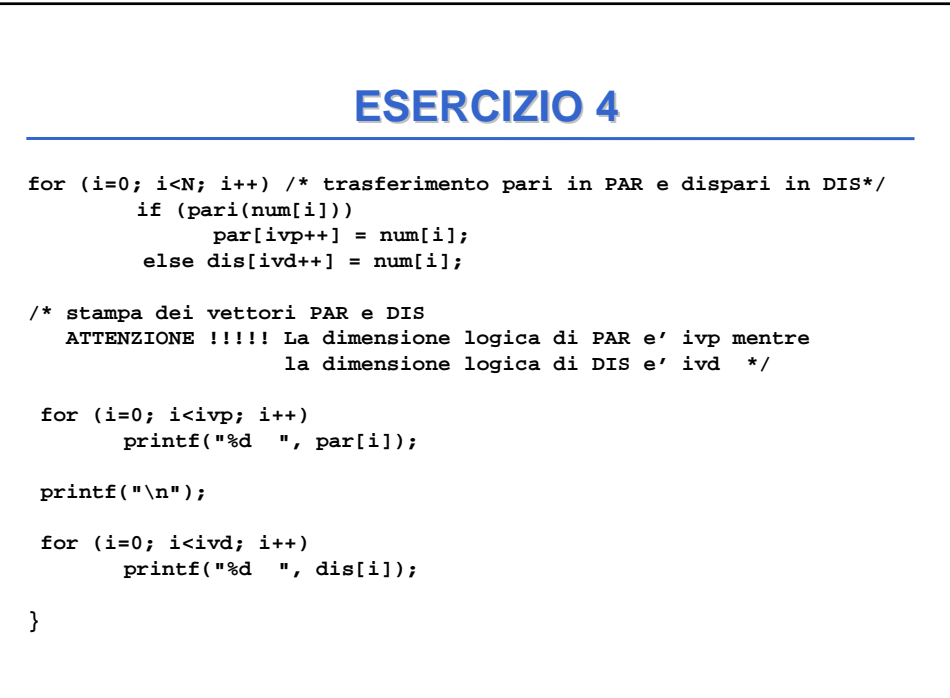